**User Account Picture Manager Crack** 

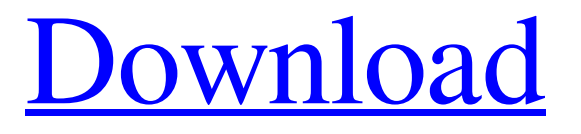

## **User Account Picture Manager Crack + [Mac/Win]**

The User Account Picture Manager Download With Full Crack registers a URL to the currently logged-on User. The administrator of the system has to use a third party tool to register the URL to the thumbnailPhoto attribute of the currently logged-on User. The application will then use this URL to fetch the thumbnailPhoto from the thumbnailPhoto attribute, and sets this as User Account Picture. Can we set active directory user account picture using c# or MSSQL or any other language A: Totally agree with the @mjolinor - for this kind of thing, you really want to use the ActiveDirectory module for PowerShell, rather than trying to roll your own. However, you can accomplish that in c# fairly easily as well. Here's how: Microsoft.ActiveDirectory.Management.ADConnectionOptions options = new Microsoft.ActiveDirectory.Management.ADConnectionOptions(); options.Path = [add your path here]; options.Username = [username]; options.Password = [password]; Microsoft.ActiveDirectory.Management.ADServiceContext context = new Microsoft.ActiveDirectory.Management.ADServiceContext(options); Microsoft.ActiveDirectory.Management.ADUser user = new Microsoft.ActiveDirectory.Management.ADUser("", "", "OU=myOU,dc=mydomain,dc=com"); Microsoft.ActiveDirectory.Management.ADUser user2 = new Microsoft.ActiveDirectory.Management.ADUser("", "", "OU=myOU,dc=mydomain,dc=com"); string[] properties = new string[] { "Name", "Department" }; string[] extraProperties = new string[] { "thumbnailPhoto" }; System.Collections.ObjectModel.Collection props = (System.Collections.ObjectModel.Collection)user.GetProperties(properties, extraProperties); PropertyValueCollection propval = (PropertyValueCollection)props[0]; if (propval!= null) { string path = propval.ToString(); //Set the name of the file here //or something } News of Boris Johnson's dramatic turnaround in Brexit negotiations has been dominated by the accounts of

#### **User Account Picture Manager With Registration Code Download For Windows [Latest 2022]**

A simple tool to set User Account Pictures on Windows Vista / 2008 / 7 / 2008 R2 systems. See the following picture for an explanation of what User Account Picture means: It is all based on the following events: 1. User logs-in into the system. 2. User's User Account Picture is grabbed from Active Directory. 3. User Account Picture is saved in User's directory (defined as %userprofile%\Pictures on Windows Vista / 2008 / 7 systems). Note: The application is not guaranteed to work with all systems. It has only worked properly with Windows Vista / 2008 / 7 / 2008 R2 systems. Feel free to open an issue in this GitHub if you encounter problems. There might be other problems, no matter we know, we are still waiting for your help ;) 1. This photo is the "Boot logon screen". 2. This photo is the "Account Picture of a user". 3. This photo is the "Account picture of a user". 4. This photo is the "Photo of a user". 5. This photo is the "picture of a user". 6. This photo is the "picture of a user". 7. This photo is the "user icon for the account". 8. This photo is the "user icon for the account". 9. This photo is the "user icon for the account". 10. This photo is the "picture of a user". 11. This photo is the "pictures for the user". 12. This photo is the "picture of a user". 13. This photo is the "file system folder". 14. This photo is the "file system folder". 15. This photo is the "file system folder". 16. This photo is the "file system folder". 17. This photo is the "account of a user". 18. This photo is the "account of a user". 19. This photo is the "account of a user". 20. This photo is the "account of a user". 21. This photo is the "account of a user". 22. This photo is the "account of a user". 23. This photo is the "account of a user". 24. This photo is the "account of a user". 09e8f5149f

### **User Account Picture Manager Crack +**

Perhaps you have a Windows Vista / 2008 / 7 / 2008 R2 server which does not have a built-in User Account Picture Management tool available? I created an little application which allows you to configure and set a User Account Picture on Windows Server 2008 / 2008 R2 as Administrator. The application supports the following Users on the server: - Local users - Guests - Domain Users You simply have to enter the username and the User Account Picture as String, and click on "Set User Account Picture" to have the application set the User Account Picture for you as Administrator. You can even use the "Click to Paste" function of the Clipboard to paste the picture which you want to set as User Account Picture. Somehow it works for a domain user: - That his Guest Account also has the built-in User Account Picture Management installed. This doesn't happen for the local users, because there is no real Guest Account in Windows Vista / 2008 / 7 / 2008 R2. But for local users you have to use this application. PS: I also have a User Account Picture manager which works with Windows Server 2008 / 2008 R2. Download Instructions Just copy and paste the "User Account Picture Manager" folder to your server. If you want to run the program in a Command Line/Command Prompt, you have to type: C:\>User Account Picture Manager.exe Otherwise it only works with a double-click in Explorer. Otherwise it only works with a double-click in Explorer. How to use the User Account Picture Manager With Explorer just doubleclick on the User Account Picture Manager.exe application and it will immediately open the "User Account Picture Manager" application. A few instructions: - Rightclick on the main window to show the Tooltips to get more information about the functions available. - The upper right corner of the main window contains some useful buttons, press them to execute some functions of the application. - If you right click on the status bar it will show you the shortcut to change the User Account Picture. Here some example screenshots: To change User Account Picture with the User Account Picture Manager: To change the Guest Account User Account Picture: To change the local user User Account Picture: To change the domain user User Account Picture: To manage the Themes of the User Account Picture: Credits I created this little tool to show you how easy it is to use a User Account Picture

#### **What's New in the?**

User Account Picture is a user's thumbnailPhoto attribute in Active Directory. The thumbnailPhoto is a jpg or gif picture depicting the user. This picture will be set as the default user account picture using the following command: net user yourUserName / setuseraccountpicture / default:YourDefaultUserPicture The user's login name and the attribute will be used for the name of the default picture. The picture must be a png or jpg that is 143 pixels wide, and 108 pixels high (89 x 108 px or 109 x 135 px). The default picture will be set for all users, even if there is no thumbnailPhoto attribute available. This feature is used to have a business friendly way of providing a company logo or a company picture and a user friendly way of seeing what picture the user chose. All the User Account Pictures are in the following location, and are provided as.pngs: C:\Program Files\Windows Photo Viewer 11\PhotoViewer\images This program will not overwrite any pictures. Net User Commands: net user [/setuseraccountpicture ] - This command will set the specified attribute for the currently logged-on User. - DisplayName: Specify an optional displayName for the attribute. Default values for the properties are: DisplayName: "YourDefaultPicture" SID: "S-1-5-21-2573471656-772363452-380644" On Monday 21 May, the L'Équipe and Le Droit reported that the EPPO had concluded that T-Mobile's net neutrality shenanigans were nothing more than a

transparent attempt to try to get more customers to switch from their rivals, and therefore there was nothing illegal about them. Below is a summary of the arguments made by the EPPO and what I believe

# **System Requirements:**

PC: Minimum: OS: Windows 7 64-bit Processor: Intel Core 2 Duo E6750 2.66 GHz or AMD Athlon 64 X2 5600+ Memory: 2 GB RAM Graphics: NVIDIA GeForce 9600M GS DirectX: Version 9.0 Hard Disk: 15 GB available space Additional Notes: SHiRP is a 64-bit application and requires 64-bit processor. Mac: OS: Mac OS X 10.6

http://chat.xumk.cn/upload/files/2022/06/MuipqkcnInIOlFOGo1Os\_08\_5b30fef436c61a5390fbf479ecedcb3c\_file.pdf <https://www.5etwal.com/canon-drivers-update-utility-crack-serial-key-x64-updated/> <http://dottoriitaliani.it/ultime-notizie/alimentazione/cd-dvd-viewer-keygen-for-lifetime-2022/>

<http://www.naglobalbusiness.com/wp-content/uploads/2022/06/BlockIt.pdf>

[https://zakadiconsultant.com/wp-content/uploads/2022/06/Tenant\\_Billing\\_\\_With\\_License\\_Key\\_Free.pdf](https://zakadiconsultant.com/wp-content/uploads/2022/06/Tenant_Billing__With_License_Key_Free.pdf)

<https://extremesound.ru/language-tutor-fr-en-crack-free-april-2022/>

<https://halfin.ru/cyberkeeper-crack-x64/>

[https://intcount.com/wp-content/uploads/2022/06/CalendarPal\\_\\_Crack\\_\\_\\_Free\\_Download\\_MacWin\\_Latest\\_2022.pdf](https://intcount.com/wp-content/uploads/2022/06/CalendarPal__Crack___Free_Download_MacWin_Latest_2022.pdf) <https://antiquesanddecor.org/miranda-password-decryptor-portable-crack-download-win-mac/>

[https://sissycrush.com/upload/files/2022/06/TKv1dZhh4dGaCBbCGVAR\\_08\\_17306a04ebd1a5bbbc1fa749f4015b82\\_file.](https://sissycrush.com/upload/files/2022/06/TKv1dZhh4dGaCBbCGVAR_08_17306a04ebd1a5bbbc1fa749f4015b82_file.pdf) [pdf](https://sissycrush.com/upload/files/2022/06/TKv1dZhh4dGaCBbCGVAR_08_17306a04ebd1a5bbbc1fa749f4015b82_file.pdf)

<https://bistrot-francais.com/wp-content/uploads/2022/06/emanlan.pdf>

[https://likesmeet.com/upload/files/2022/06/feBgyVsdVh2cZEsDtGAb\\_08\\_82839170546ee1249dfd28187c184553\\_file.pdf](https://likesmeet.com/upload/files/2022/06/feBgyVsdVh2cZEsDtGAb_08_82839170546ee1249dfd28187c184553_file.pdf) https://ourlittlelab.com/wp-content/uploads/2022/06/CryptoGain\_Download\_For\_Windows.pdf

[https://shoqase.com/wp-content/uploads/2022/06/App2date\\_Crack\\_Activation\\_Key\\_Latest.pdf](https://shoqase.com/wp-content/uploads/2022/06/App2date_Crack_Activation_Key_Latest.pdf)

<https://www.charteraviationservices.com/archivos/4667>

<http://viabestbuy.co/audiochecker-crack-torrent/>

[https://ozarkinstitute.oncospark.com/wp-](https://ozarkinstitute.oncospark.com/wp-content/uploads/2022/06/DLink_DGL4100_Quick_Router_Setup_Crack__Full_Version_Download.pdf)

[content/uploads/2022/06/DLink\\_DGL4100\\_Quick\\_Router\\_Setup\\_Crack\\_\\_Full\\_Version\\_Download.pdf](https://ozarkinstitute.oncospark.com/wp-content/uploads/2022/06/DLink_DGL4100_Quick_Router_Setup_Crack__Full_Version_Download.pdf) <http://cyclades.in/en/?p=26601>

<https://beinewellnessbuilding.net/securedelta-plus-folders-crack-product-key-full-free-download-mac-win/> <https://rxcmarket.com/wp-content/uploads/2022/06/westbrya.pdf>